The book was found

**QuickBooks: The Easiest And Simple Guide To Learn QuickBooks. (Quickbooks 2016 Guide, Bookqueeping, Quickbook Hosting, Accounting Solutions, Personal Finance, Small Business, Software.)**

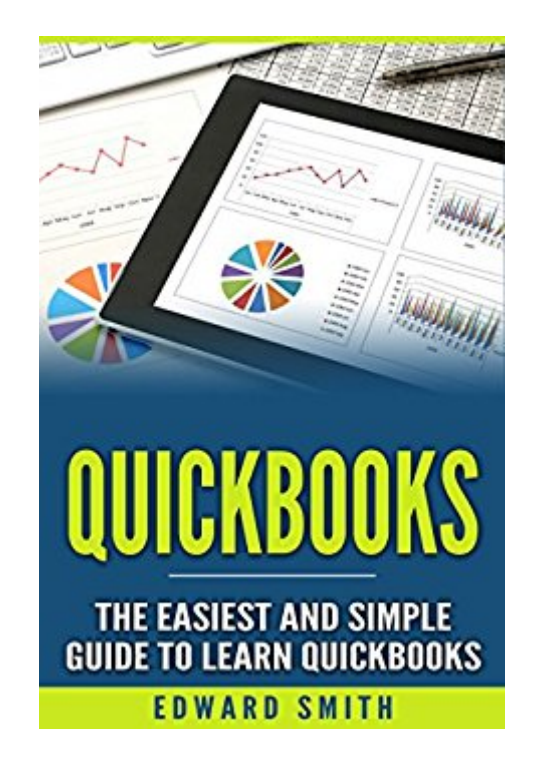

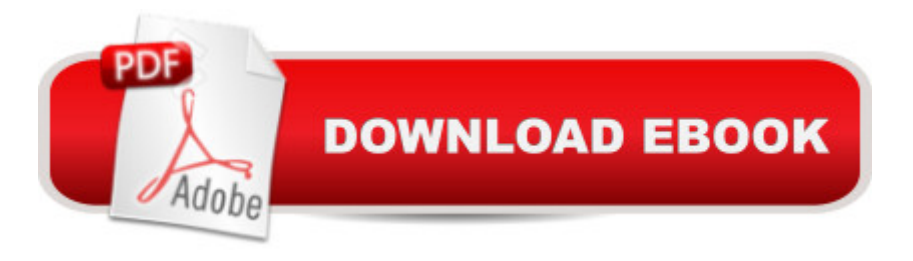

## **Synopsis**

Use this powerful guide to immediately Learn QuickBooksThis book contains proven steps and strategies on how to use QuickBooks.Why do you need inventory control software in addition to QuickBooks to manage your business? If you perform daily inventory, tracking your inventory data could quickly become overwhelming without inventory software to track data such as items received and item location and quantity after receipt. Using warehouse or inventory management software that integrates with QuickBooks would create an accurate and efficient system for controlling the inventory aspect of a business such as a warehouse or stockroom. The need for an integrated system could be determined by how QuickBooks accounting software is utilized, inventory size and budget.How are you currently using QuickBooks software? If you are a warehouse manager, inventory control software in addition to accounting software is recommended for managing inventory efficiently. A paper-based method of recording inventory receipts, inventory moves, serial numbers, units of measure and cycle counts would not be able to keep up with a large or ever-increasing amount of on hand inventory.With the right warehouse management system (WMS), designed with a plug- in for QuickBooks, you could:Close a purchase order upon receipt of a shipmentRetrieve QuickBooks sales orders & upload them into WMS softwareGenerate InvoicesClose a Sales order after an order is pickedyou need this bookHere Is A Preview Of What You'll Learn... Guide to QuickBooks Inventory ControlHow Hosted QuickBooks Add-ons Benefit YouCharacteristics of Choosing Best QuickBooks Hosting ProviderFeasible multi-tasking QuickBooks cloud hostedFast growth when Hosting QuickBooks in the cloudBenefits of using Quickbooks remote loginUse QuickBooks remotely to perform more tasksQuickBooks Technical SupportMuch, much more! Download your copy today!Take action now and get this book for \$0.99!

## **Book Information**

File Size: 1272 KB Print Length: 39 pages Simultaneous Device Usage: Unlimited Publication Date: August 20, 2016 Sold by:Â Digital Services LLC Language: English ASIN: B01KS3PTM2 Text-to-Speech: Enabled X-Ray: Not Enabled

Lending: Not Enabled

Enhanced Typesetting: Enabled

Best Sellers Rank: #168,872 Paid in Kindle Store (See Top 100 Paid in Kindle Store) #13 in Ä Kindle Store > Kindle eBooks > Business & Money > Entrepreneurship & Small Business > Bookkeeping #43 in $\hat{A}$  Books > Computers & Technology > Software > Quickbooks #88 in $\hat{A}$  Books > Business & Money > Accounting > Bookkeeping

## **Customer Reviews**

Whether your a small or medium sized business or large conglomerate, there is great value added by utilizing the Intuit QuickBooks software system. This book gives an excellent detailed account of this superior software, uses for the cloud, security, hosting, business management tools and many more applicable functions. In today's fast paced business climate, having a tool such as QuickBooks will keep your business well organized and running smoothly. This book is easy to follow and well written. Highly recommend for any business owner or entrepreneur.

This is a great book. It helped me understand a lot of things and I am sure to use those techniques in my business.

Doesn't teach you Quickbooks. Chapters are along the line of "Choosing Best QuickBooks Hosting" and are only ~2 pages long each.

If you're looking for a book to tell you how to use Quickbooks, look somewhere else.

## Download to continue reading...

QuickBooks: The Easiest and Simple Guide to Learn QuickBooks. (Quickbooks 2016 Guide, [Bookqueeping, Quickbook H](http://ebooksupdate.com/en-us/read-book/LJYzO/quickbooks-the-easiest-and-simple-guide-to-learn-quickbooks-quickbooks-2016-guide-bookqueeping-quickbook-hosting-accounting-solutions-personal-finance-small-business-software.pdf?r=%2FhjjAZI59BGa7nPnn3FP2HQiZpegHlM%2Bo9MDKfsFPtU%3D)osting, Accounting solutions, Personal Finance, Small Business, Software.) QuickBooks: Best Way to Learn QuickBooks within a day to optimize bookkeeping! (QuickBooks, Bookkeeping, QuickBooks Online, QuickBooks 2016, ... Business Taxes, Small Business Accounting) QuickBooks Online Practice Set: Get QuickBooks Online Experience using Realistic Transactions for Accounting, Bookkeeping, CPAs, ProAdvisors, Small Business Owners or other users LL COMPUTER ACCOUNTING QUICKBOOKS 2015 W QUICKBOOKS STUDENT DATA SOFTWARE QuickBooks: The Complete Beginners Guide 2016 -Everything You Need To Know To Keep Your Books! (Quickbooks 101, Quickbooks 2016 Guide) Investing: guide for

(finance,investing,retirement,adults,children,lifetime,income,business,budgeting,accounting, ... Business & Money, Budgeting & Money) College Accounting: A Career Approach (with Quickbooks Accounting 2013 CD-ROM) QuickBooks: 2016 QuickBooks for Your Small Business: A Beginner's Guide to Bookkeeping Restaurant Accounting with QuickBooks: How to set up and use QuickBooks to manage your restaurant finances Learn German Step by Step: German Language Practical Guide for Beginners (Learn German, Learn Spanish, Learn French, Learn Italian) Accounting for Government Contracts--Cost Accounting Standards Accounting for Government Contracts: Cost Accounting Accounting and Finance for Lawyers in a Nutshell, 4th Edition (In a Nutshell (West Publishing)) Introductory Accounting, Finance and Auditing for Lawyers (American Casebook Series) Modeling Structured Finance Cash Flows with Microsoft Excel: A Step-by-Step Guide (Wiley Finance) 10 Simple Solutions to Adult ADD: How to Overcome Chronic Distraction and Accomplish Your Goals (The New Harbinger Ten Simple Solutions Series) 10 Simple Solutions to Migraines: Recognize Triggers, Control Symptoms, and Reclaim Your Life (The New Harbinger Ten Simple Solutions Series) QuickBooks 2016 For Dummies (Quickbooks for Dummies) Mancuso's Small Business Resource Guide (Small Business Sourcebooks) Instagram: Master Instagram Marketing - Instagram Advertising, Small Business & Branding (Social Media, Social Media Marketing, Instagram, Branding, Small Business, Facebook, Instagram Marketing)

<u>Dmca</u>